# **Gestion électronique de documents (GED)**

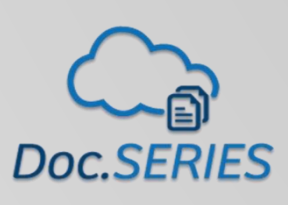

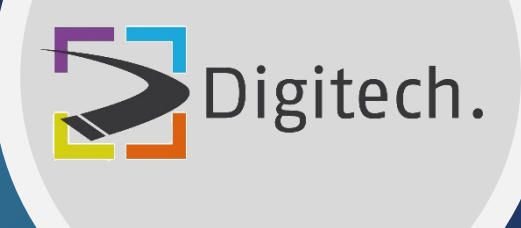

**Digitech SA, société spécialisée et leader dans les solutions de Gestion Électronique de Documents depuis plus de 25 ans, vous accompagne dans votre transformation digitale.**

> **Digitech SA Av. du 1er -Mars 4, 2000 Neuchâtel [www.digitech.swiss](http://www.digitech.swiss/) info@digitech-sa.ch**

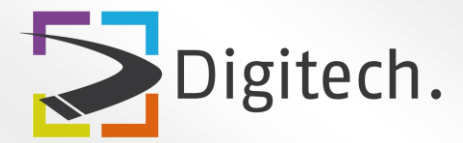

Afin de répondre aux besoins en matière de processus documentaires, Digitech se base sur la solution de Gestion Électronique de Documents Doc.SERIES.

**Doc.SERIES est une solution 100% suisse qui a fait ces preuves au-delà des frontières de notre pays.**

### **Les différents modules Doc.SERIES**

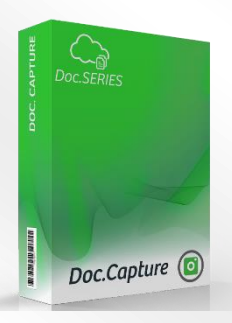

#### **Doc.Capture**

Le logiciel permet de capturer toutes les informations dont vous avez besoin, qu'elles proviennent d'un scanner de production, d'appareils et de copieurs multifonction de toutes marques, ou tout simplement d'un répertoire.

Avec cette solution, vous automatisez les processus de capture des informations entrantes dans votre entreprise, indépendamment du point d'entrée, du lieu, de la source, de la langue ou du type du document.

Grâce à l'interface utilisateur entièrement pensée pour vous avec une ergonomie sans égale, vous travaillerez plus rapidement et gagnerez en efficacité. Le logiciel propose un contrôle accru sur les opérations de capture.

La solution peut répondre à des besoins de bases et peut-être étendue pour répondre aux exigences les plus élevées et les plus complexes. Que vous ayez besoin de capturer quelques documents par jour ou plusieurs milliers de documents par jour, la solution Doc.Capture s'adapte à tous volumes et à tous vos besoins.

Une solution puissante pour extraire automatiquement les informations de vos documents.

Grâce aux nombreuses fonctionnalités de la solution, vous pouvez personnaliser Doc.Capture afin qu'il prenne en charge les processus de capture spécifiques à votre entreprise. Vous pouvez par exemple séparer et classer automatiquement vos documents, vous pouvez reconnaître automatiquement le type de documents (contrats, factures, baux, commandes, CV, formulaires, demandes, correspondances, etc.), ou encore avec nos outils performants, traiter et reconnaître les champs de formulaires, ou lancer une extraction en fonction de règles sémantiques et ceci en quelques clics et quelques minutes de paramétrage. La puissance et la simplicité de l'outil sont sans égal.

Doc.Capture dispose d'une série de connecteurs qui vous permettront en quelques clics de vous connecter à l'ensemble de vos applications métiers par exemple. La solution permet une exportation également standard des champs en XML ou en CSV et de transformer vos documents en PDF, PDF/A (fulltext).

Doc.Capture utilise un moteur OCR pour reconnaître chaque mot à l'intérieur des documents afin de pouvoir travailler avec souplesse et puissance dans des formats « fulltext » modernes en étant conformes aux normes internationales.

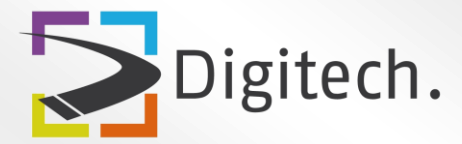

Doc.Capture offre également la possibilité de communiquer vers n'importe quelle base de données compatible ODBC. Fort de cette flexibilité, le logiciel Doc.Capture s'impose comme l'application frontale standard pour tous les systèmes.

Doc.Capture étend en outre la capture à l'ensemble de l'entreprise en exploitant en plus des installations standard sous Windows, les installations sous Terminal Serveur et les serveurs Citrix®, en offrant un accès distant sur demande aux modules Doc.Capture.

#### **Quelques fonctionnalités de Doc.Capture**

- ✓ Licence de base par poste ou instance installée, sans limite de pages traitées
- ✓ Masque d'indexation paramétrable
- $\checkmark$  Gestion multi-contenus
- ✓ Gestion multi-flux
- ✓ Traitement optique en tâche de fond
- ✓ Drag&Drop
- $\checkmark$  Indexation de masse
- ✓ Reconnaissance et traitement des codes-barres 1D et 2D
- ✓ Reconnaissance et traitement des codes QR
- ✓ Reconnaissances de zones et des types de documents (RAD/LAD)
- ✓ Reconnaissance sémantique et intelligente
- ✓ Connexion ODBC à des bases de données
- ✓ Configuration de l'outil simple et graphique
- $\checkmark$  Suppression des pages blanches
- ✓ Vue vignettes
- $\checkmark$  OCR pour recherche fulltext

Source : [www.doc-series.ch](http://www.doc-series.ch/)

# **Doc.ECM**

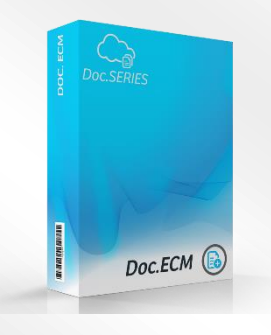

Vous disposez en tout temps d'un accès à l'ensemble des documents donc à l'ensemble de la connaissance de votre entreprise. Doc.ECM est la solution contenant l'ensemble de vos documents. Il remplace vos classeurs, vos dossiers suspendus, donc l'ensemble des papiers de l'entreprise. Il gère, stocke et archive le contenu de vos répertoires et partages d'entreprise en y incluant également toute la partie e-mail. Grâce à Doc.ECM, vous pouvez organiser, traiter, partager et retrouver l'ensemble du contenu vital à votre entreprise à partir d'une interface conviviale, simple, moderne et ergonomique depuis votre poste de travail ou votre tablette.

Doc.ECM s'adapte aux besoins et à l'échelle de votre entreprise. Qu'elle soit composée de trois personnes ou de plusieurs centaines d'utilisateurs, la solution se veut évolutive et vous permettra de vous accompagner dans la vie et la croissance de votre organisation. Sa simplicité de mise en oeuvre, vous permettra de par exemple de démarrer dans un département pour expérimenter l'utilisation du système pour ensuite le déployer sur l'ensemble de l'entreprise.

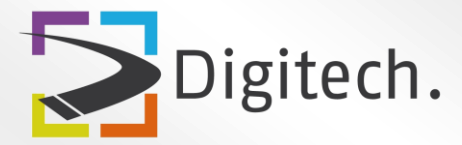

En résumé, Doc.ECM est une solution performante qui répondra à l'ensemble de vos besoins de gestion et d'optimisation de l'information dans votre entreprise. La performance, la richesse fonctionnelle, l'ergonomie sans égal vous permettra d'améliorer significativement le traitement de l'information et l'optimisation de vos processus.

Les documents papiers et numériques peuvent être directement archivés selon la structure de classement définie ou peuvent arriver dans des bacs électroniques pour traitement, comme si vous les receviez sur votre bureau. Vous pouvez ensuite les trier et les organiser ou ajouter vos commentaires, signatures et visas. Les possibilités sont nombreuses et vous permettront de vous passer du papier.

#### **Quelques fonctionnalités de Doc.ECM**

- ✓ Moteur de recherche puissant, simple et multicritères
- ✓ Plans de classement évolutifs
- $\checkmark$  Gestion des tâches et flux de travail (Workflow)
- ✓ Gestion de tous les documents de l'entreprise
- ✓ Classement de tous les formats de documents : papier numérisé, emails, bureautique, documents provenant d'application métiers, documents numériques
- ✓ Historisation et traçabilité du cycle de vie de l'ensemble des documents
- ✓ Archivage et signature des documents à valeur probante
- ✓ Visualisateur des documents interne à l'application
- ✓ Gestion des droits par type et contenu des documents
- ✓ Intégration à des applications tierces

Source : [www.doc-series.ch](http://www.doc-series.ch/)

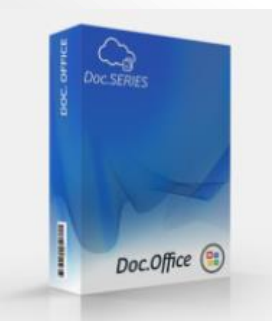

#### **Doc.Office**

Doc.Office permet depuis vos applications de la suite Microsoft Office (Word, Excel, PowerPoint, Outlook) de convertir les documents automatiquement en fichiers format PDF/A ou de les laisser dans leur format natif, d'intégrer et de transformer les pièces jointes pour Outlook, de les classer et les indexer, selon vos souhaits afin de les insérer directement dans la Gestion électronique des documents

Grâce à l'interface utilisateur entièrement intégré à la suite MS

Office avec une ergonomie intuitive, et une intégration complète et forte aux applications MS Office, vous travaillerez plus rapidement et gagnerez en efficacité. Doc.Office est une application professionnelle modulaire prête à l'emploi, conçue pour répondre aux besoins des plus exigeants.

Doc.Office offre également la possibilité de communiquer vers n'importe quelle base de données compatible ODBC. Fort de cette flexibilité, le logiciel Doc.Office s'impose comme l'application permettant à tous les utilisateurs de l'organisation d'insérer et de classer tous vos documents rapidement et simplement dans les applications pour tous les systèmes.

Doc.Office étend en outre l'insertion de vos documents à l'ensemble de l'entreprise en exploitant en plus des installations standard sous Windows, les installations sous Terminal Serveur et les serveurs Citrix®.

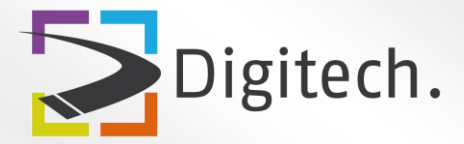

#### **Quelques fonctionnalités de Doc.Office**

- $\checkmark$  Licences de base par poste.
- ✓ Masque d'indexation paramétrable.
- ✓ Gestion multi contenus.
- ✓ Configuration de l'outil simple et graphique.
- $\checkmark$  Exportation native ou PDF/A.
- ✓ Intégration dans Word.
- ✓ Intégration dans Excel.
- ✓ Intégration dans Outlook avec gestion des pièces jointes.
- ✓ Intégration dans PowerPoint.
- ✓ Fusion de documents et pièces jointes.
- ✓ Validation et contrôle automatique des données avant exportation
- ✓ Exportation individuelle ou combiné des documents
- $\checkmark$  Fusion de documents PDF ou natifs.
- ✓ Indexation automatique pour des formulaires
- ✓ Support de toutes les version Microsoft Office à partir de MS Office 2010 ... MS Office 365

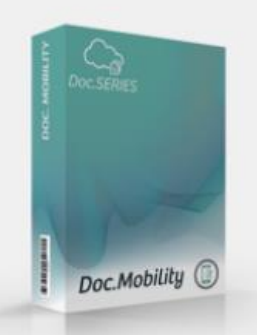

#### **Doc.Mobility**

Accédez à vos documents en tout confort, partout et sans perdre de temps, grâce à la solution Doc.Mobility. Quel que soit le lieu, vous recherchez et affichez des documents à l'écran en toute simplicité.

Doc.Mobility permet de vous connecter depuis un appareil mobile (tablette ou smartphone) afin d'accéder à l'application de gestion électronique de documents pour consulter l'information, accéder à vos tâches et produire des documents. Ce module vous permet de travailler confortablement en itinérance.

#### **Quelques fonctionnalités de Doc.Mobility**

- ✓ Rechercher des documents via un masque de recherche
- ✓ Rechercher des documents par des mots clés dans le texte des documents
- ✓ Ajouter des documents à Doc.ECM (GED)
- $\checkmark$  Prendre des notes manuscrites
- ✓ Signer des documents
- ✓ Valider une ou plusieurs tâches
- ✓ Indexer un document

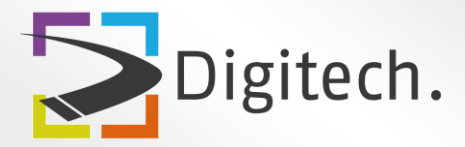

## **L'utilisation des modules Doc.Series pour optimiser vos processus**

#### **Quelques exemples**

#### **Gestion des factures fournisseurs**

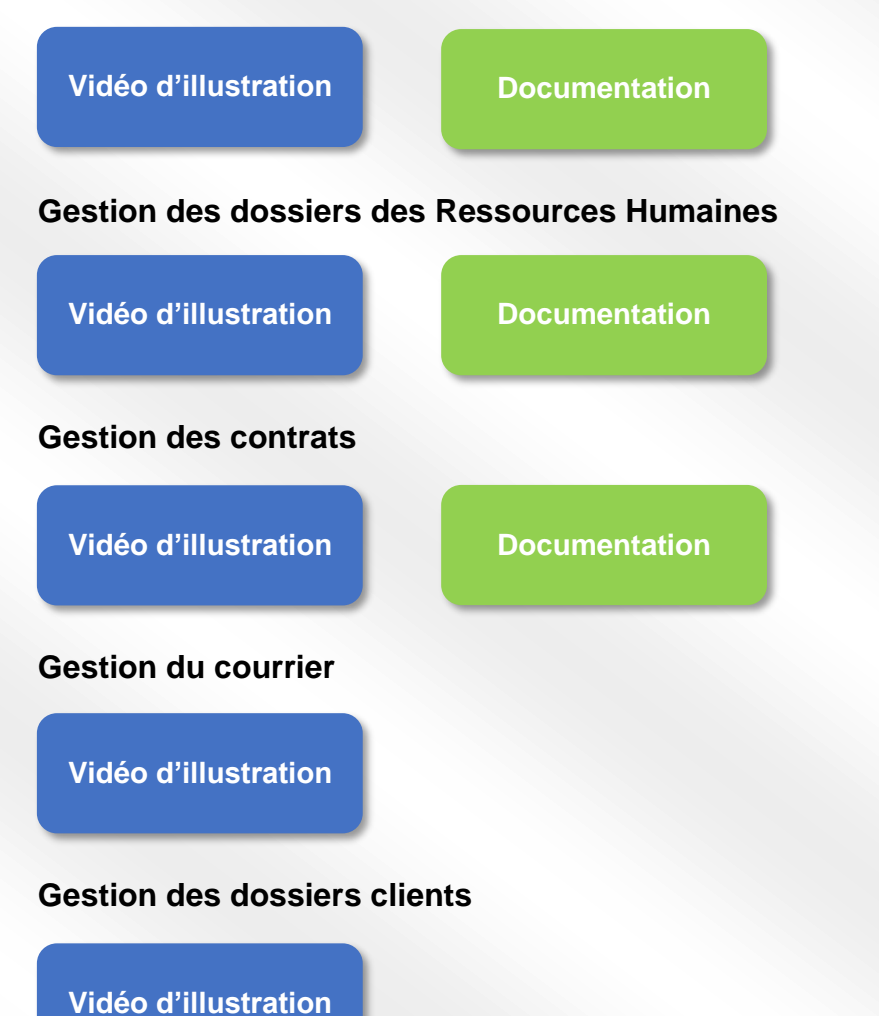

**Notre solution vous intéresse ? N'hésitez pas à prendre contact avec nous pour planifier une démonstration et discuter plus en détail de votre besoin. Nous nous ferons un plaisir de vous renseigner.**

Digitech.

**Av. du 1er -Mars 4, 2000 Neuchâtel +41 21 635 12 54 [www.digitech.swiss](http://www.digitech.swiss/) [info@digitech-sa.ch](mailto:info@digitech-sa.ch)**